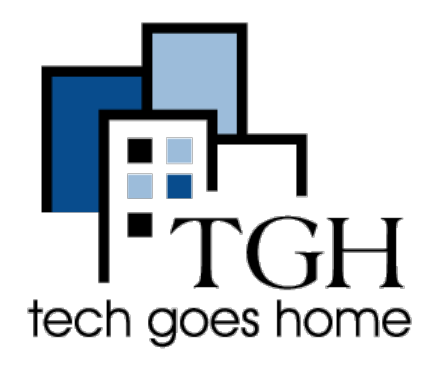

## Google Translate [translate.google.com](http://translate.google.com)

A nice to way to translate text and websites.

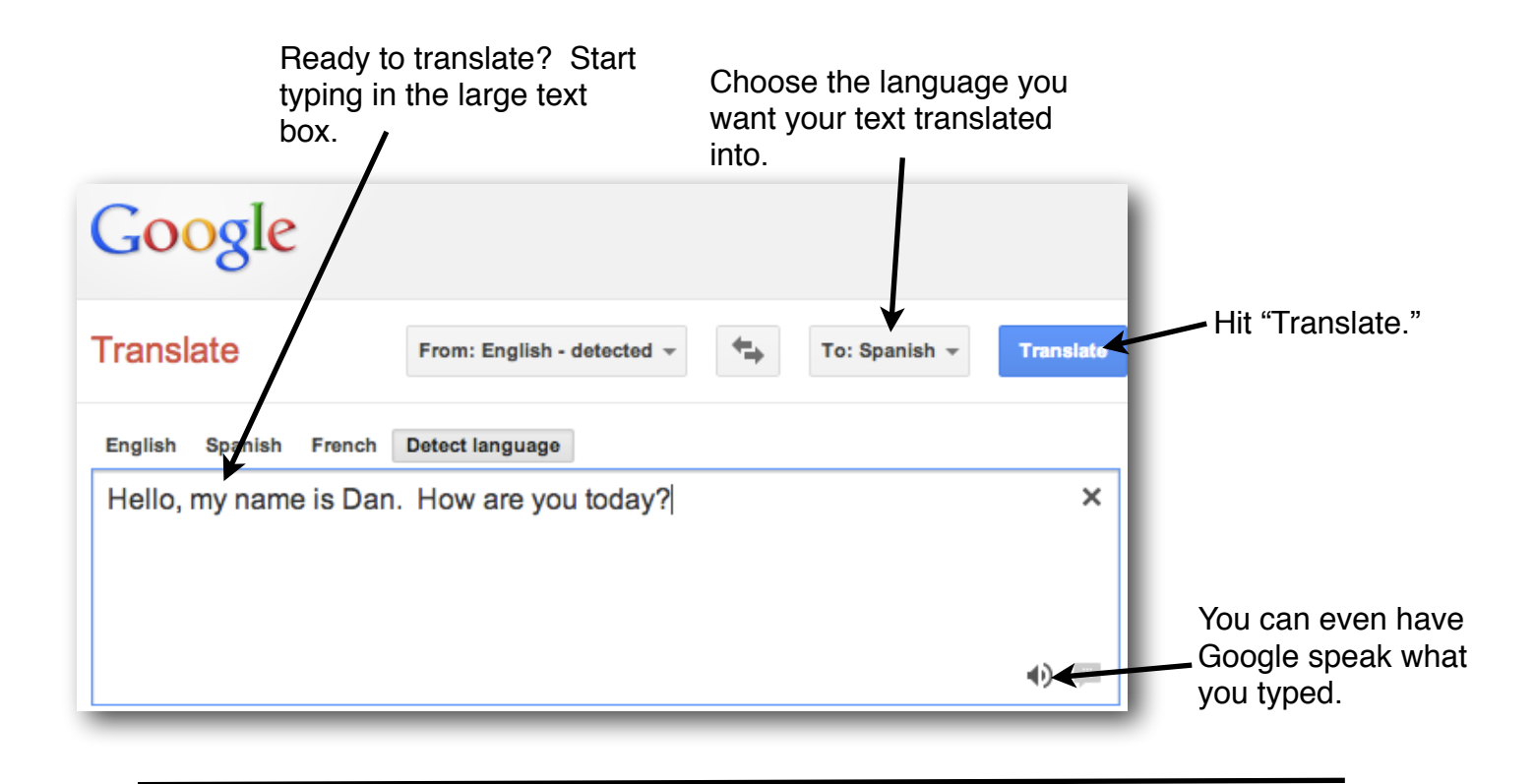

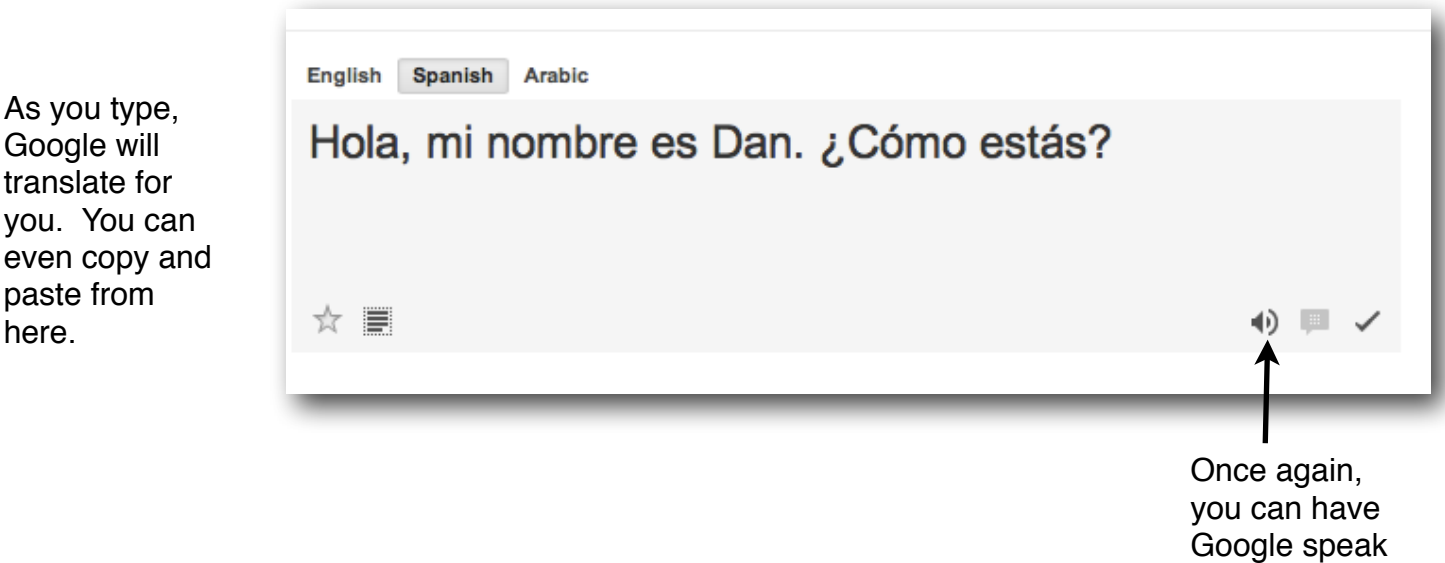

the translation.

Google will also translate entire websites for you. While the translation is not always perfect, it might be enough for you to understand the content.

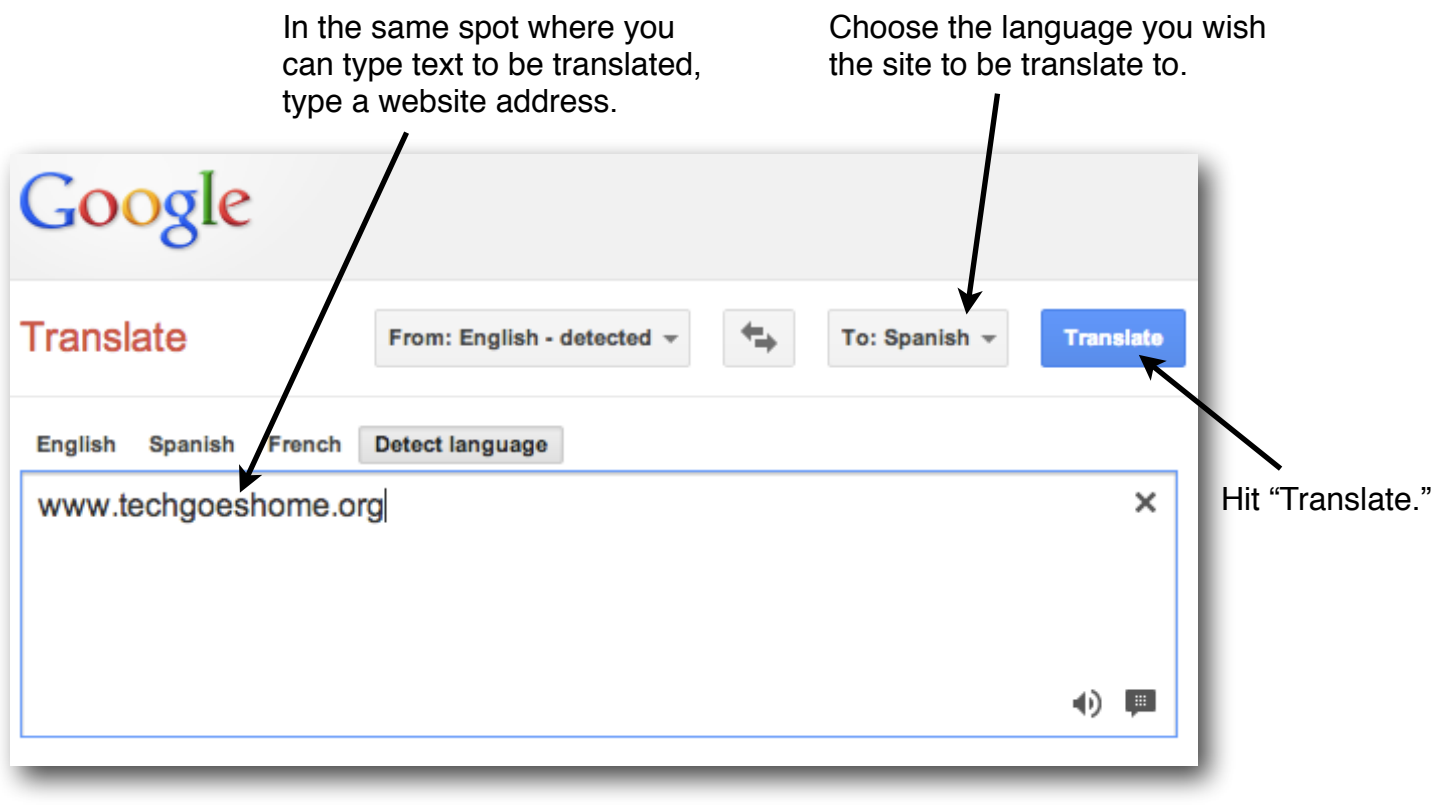

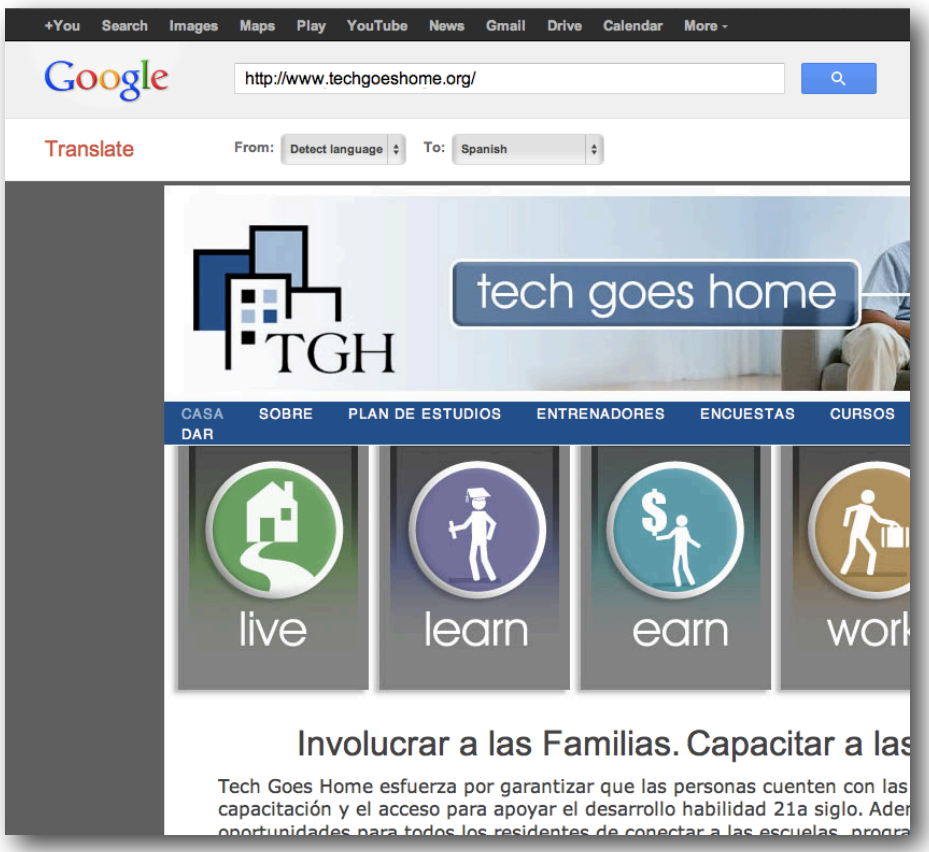

As you can see, Google will translate some of the page, but not everything. On the TGH site, the menu options are translated but the theme categories of Live, Learn, etc are not. You will find this varies from site to site across the web.

Have some fun and try translating into lots of languages. Google has many to choose from!

2